# **POLY234**

# **Display**

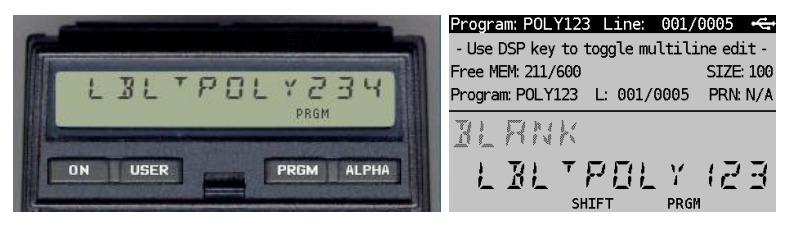

*(HP-41CX, Hewlett Packard 1983 and DM41X, [SwissMicros](https://www.swissmicros.com/) 2020)*

### **Overview<sup>1</sup>**

Program POLY234 program calculates (!) the roots of 2<sup>nd</sup>, 3<sup>rd</sup> and 4<sup>th</sup> degree polynomials. Both real and complex roots can be calculated on the following basis:

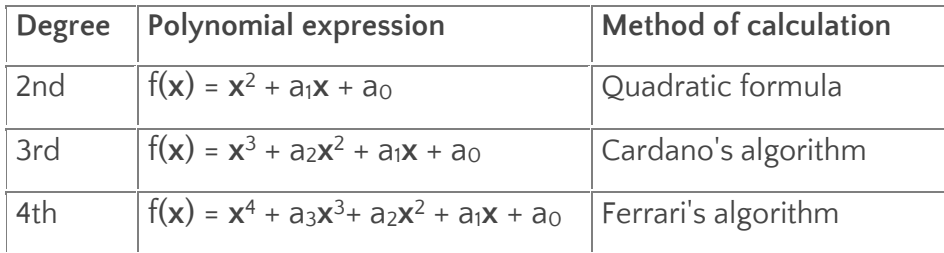

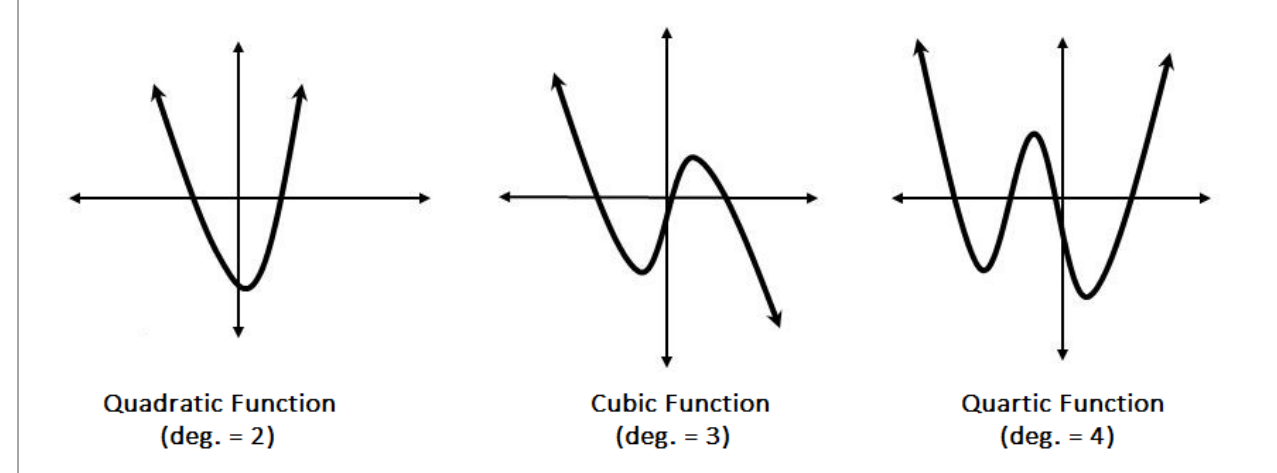

Another method of finding the roots of polynomials is through the Newton-Raphson method which is not part of this program. The reason being that finding roots by convergence is not deterministic and requires a different approach to programming.

Please note my default FIX 5 and European (flag 28) setting in below examples.

# **Examples: 2 nd degree polynomials**

Find the (real) roots of the following polynomial:  $f(x) = x^2 + 2x - 15$ 

<sup>1</sup> *This program is copyright and is supplied without representation or warranty of any kind. The author assumes no responsibility and shall have no liability, consequential or otherwise, of any kind arising from the use of this program material or any part thereof*

*HP41-CX & DM41X program library 31 August 2021 v1.0 POLY234*

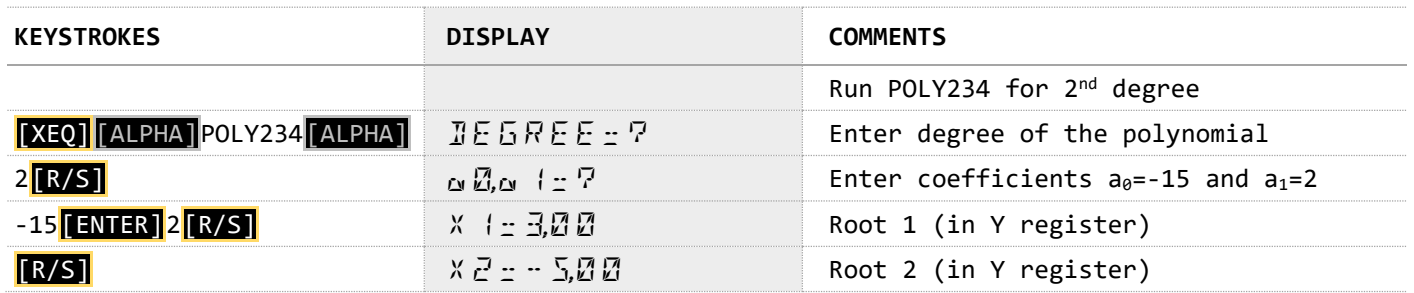

Find the (complex, based on  $i^2 = -1$ ) roots of the following polynomial:  $f(x) = x^2 + 2x + 15$ 

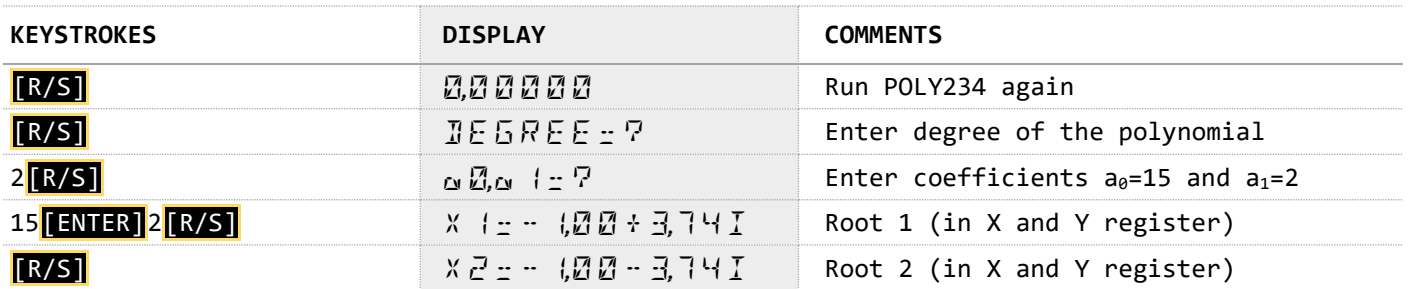

Find the (complex) roots of the following polynomial:  $f(x) = x^2 + 144$ 

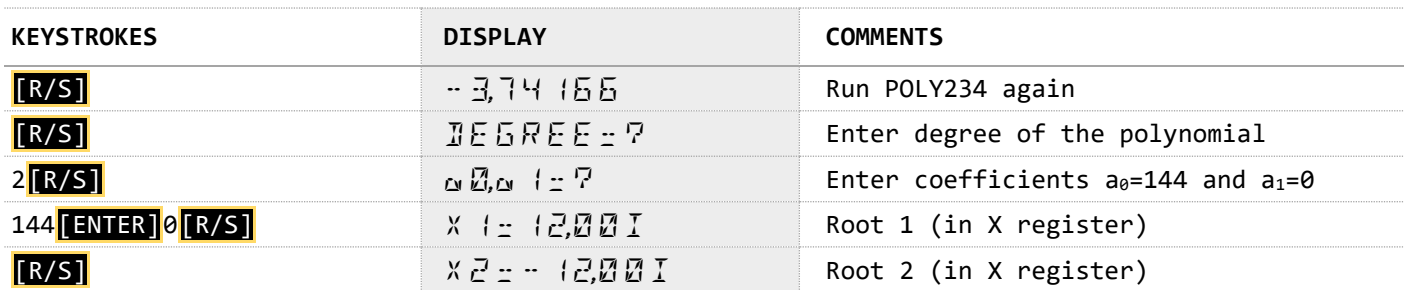

#### **Examples: 3 rd degree polynomials**

Find the (real) roots of the following polynomial:  $f(x) = x^3 - 37x^2 - 205x + 12121$ 

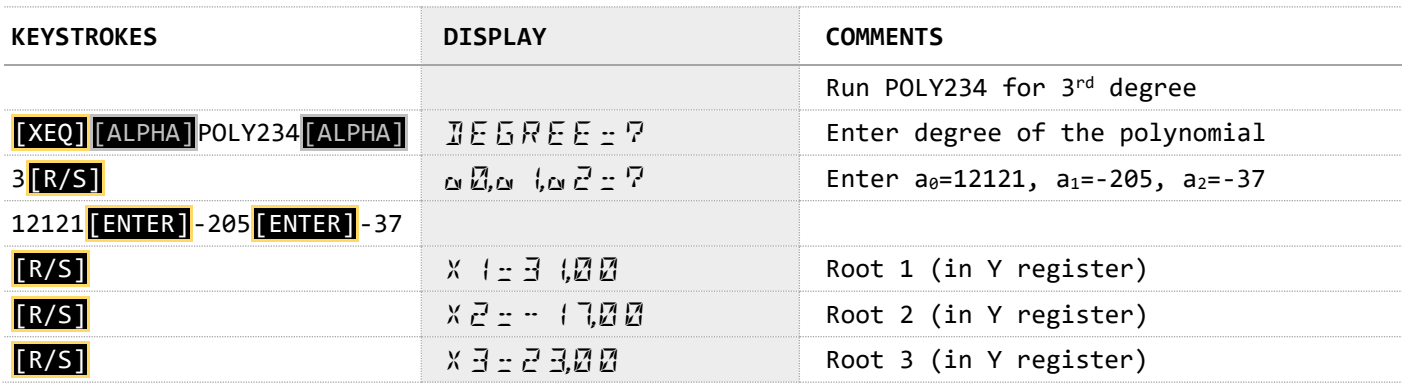

Find the (complex) roots of the following polynomial:  $f(x) = x^3 - 10x^2 + x + 150$ 

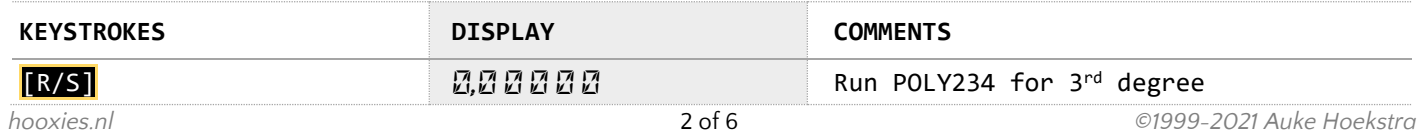

*HP41-CX & DM41X program library 31 August 2021 v1.0 POLY234*

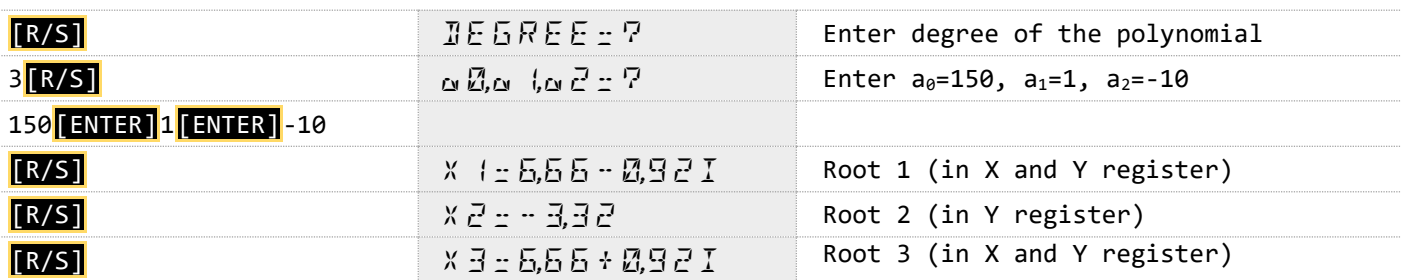

#### **Examples: 4 th degree polynomials**

Find the (real) roots of the following polynomial:  $f(x) = x^4 - 11x^3 + x^2 + 279x - 630$ 

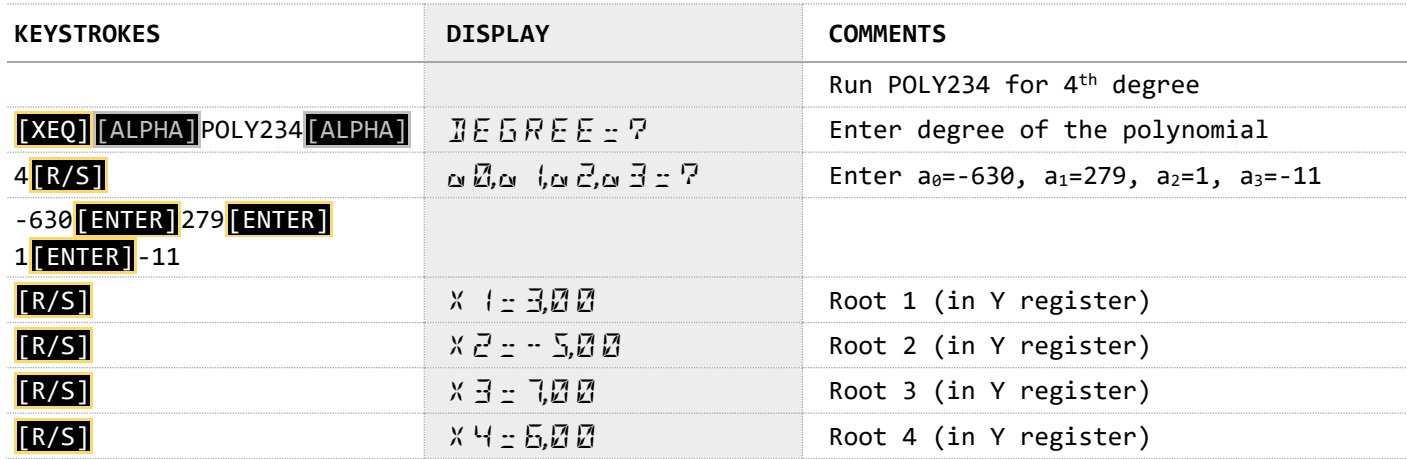

Find the (complex) roots of the following polynomial:  $f(x) = x^4 + 10x^3 - 26x^2 + 251x + 540$ 

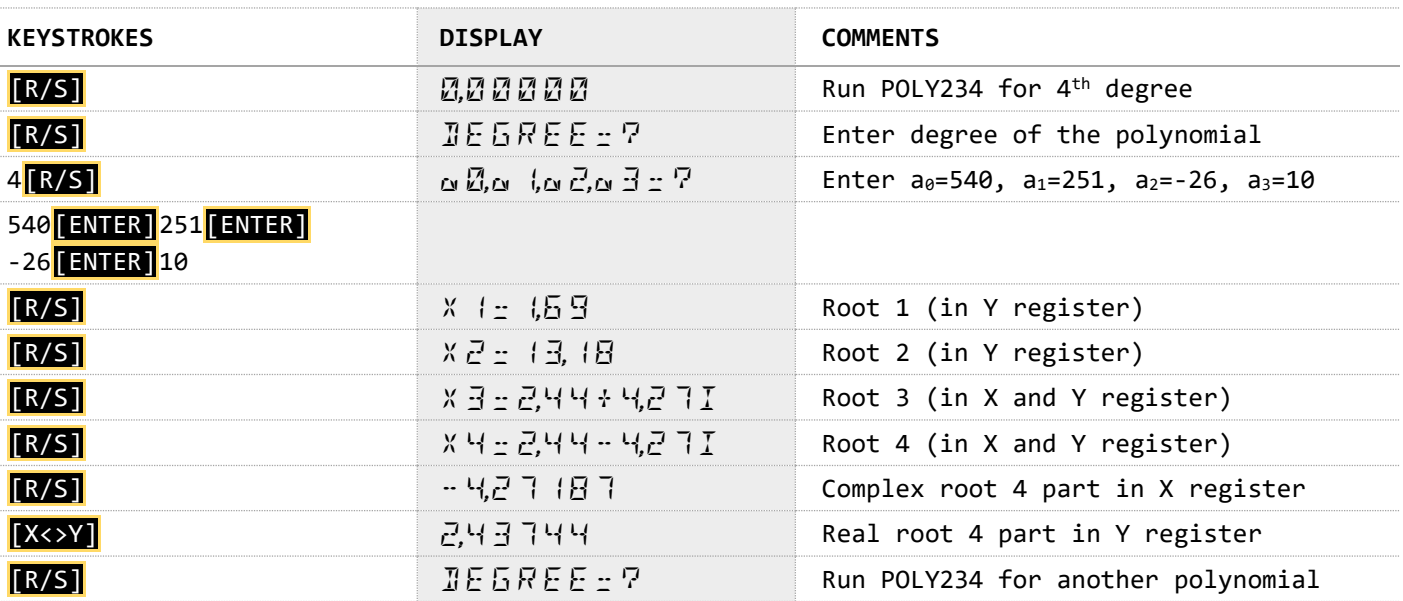

#### **Program Listing**

The listing of program POLY234 is given on the next page. The FIX 7 step in line 362 can sometimes lead to erroneous complex roots due to numerical limitations of the calculator's mantissa. You may have to change it to FIX 6 when working with small and large coefficient values.

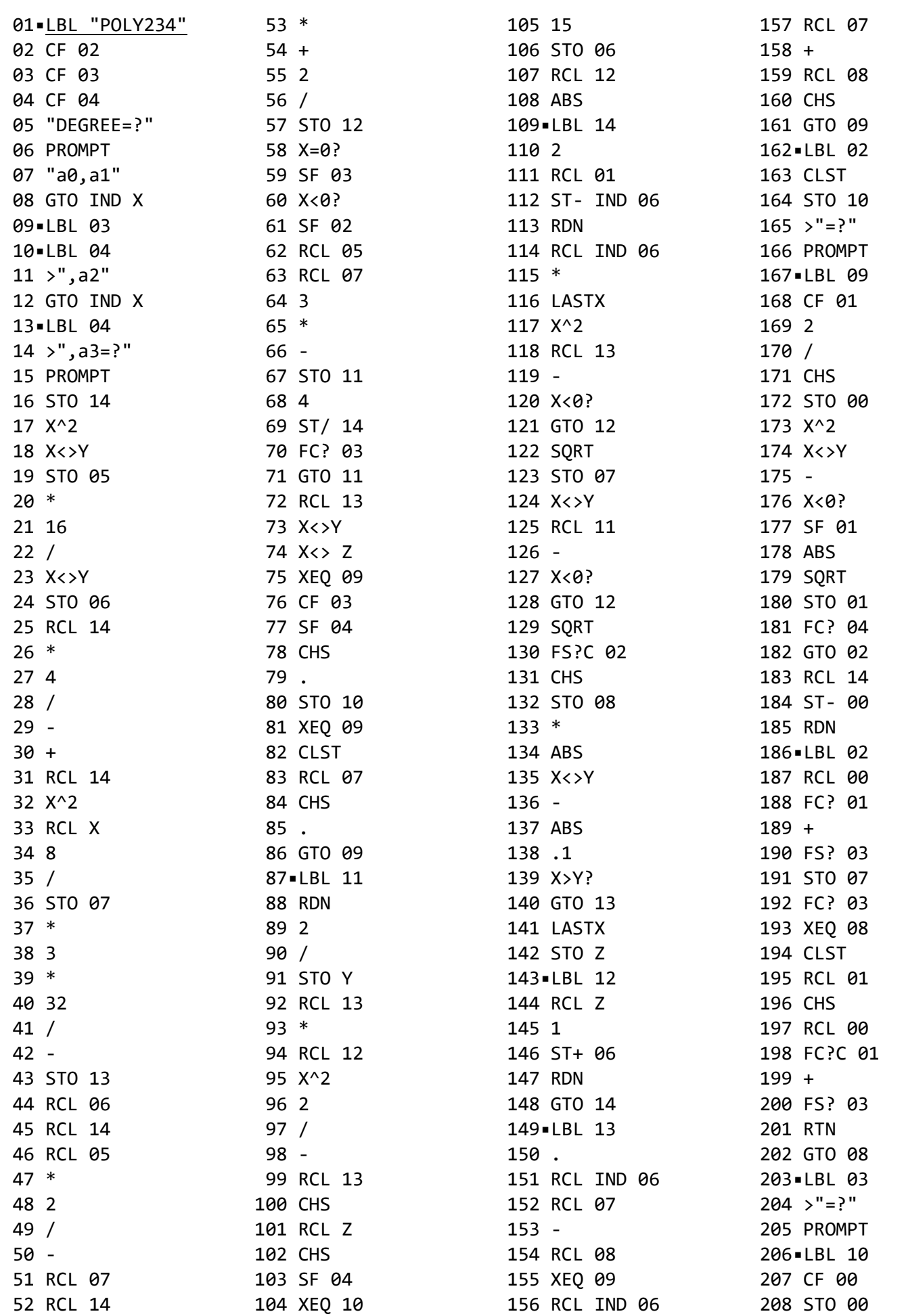

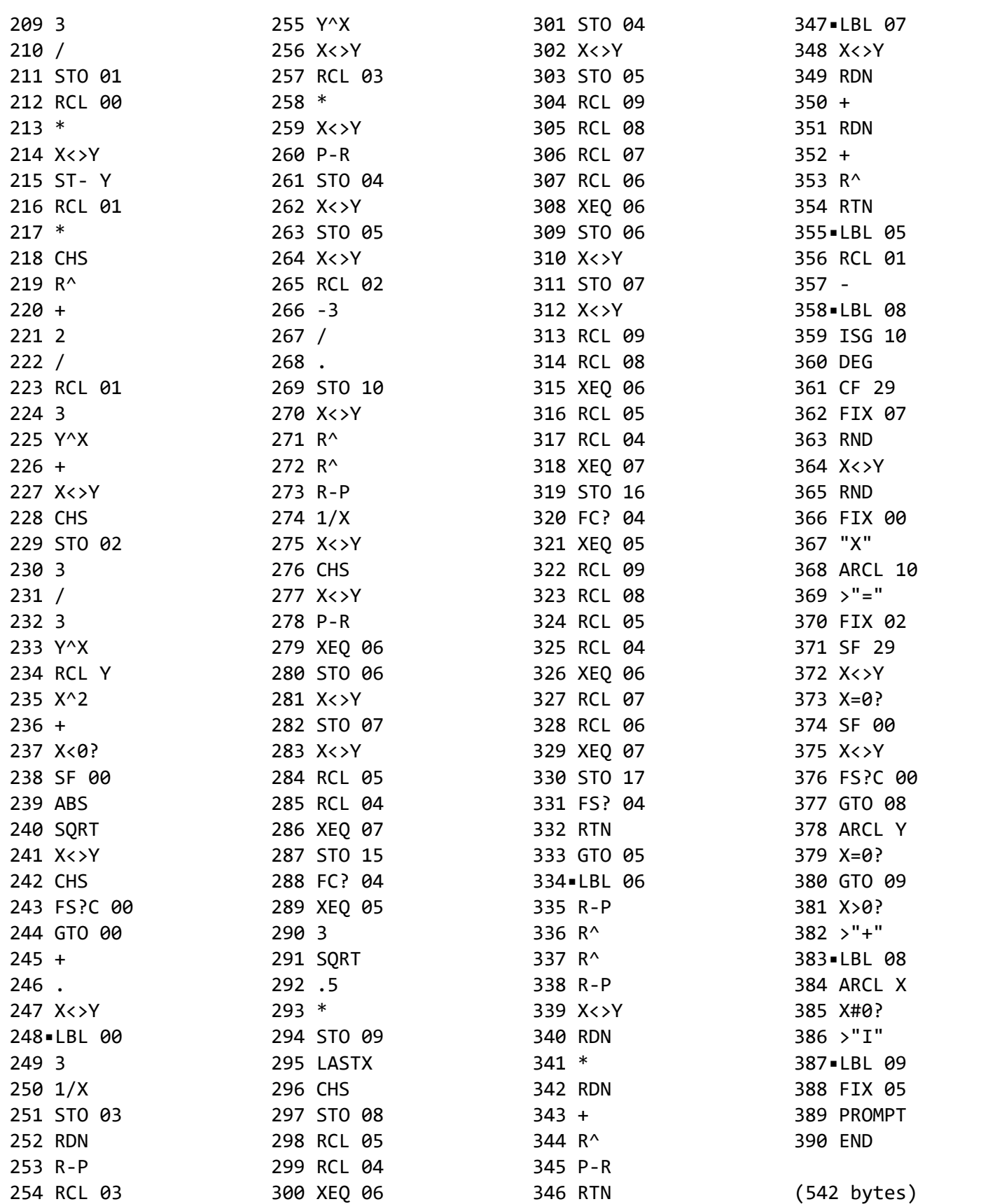

# **Registers, Labels and Flags**

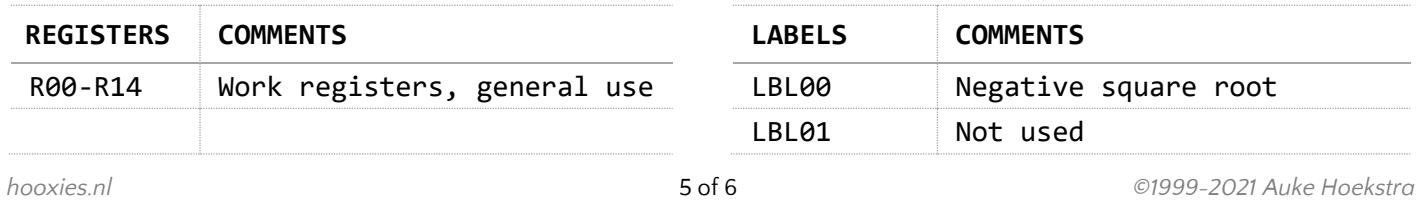

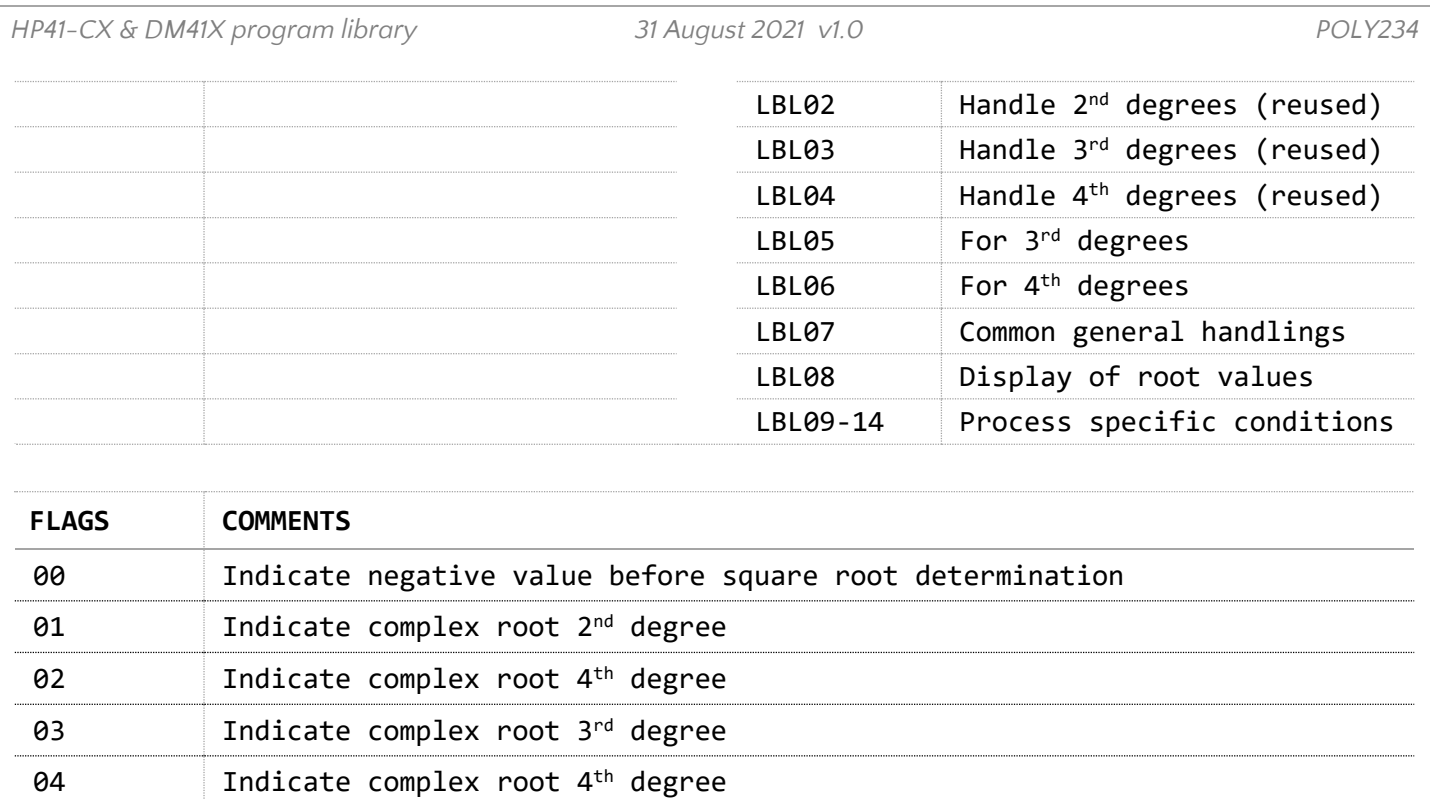

# **Downloads**

The RAW/TXT format of the program is available via the website: [POLY234](https://hooxies.nl/?page_id=32202) (in zip file).